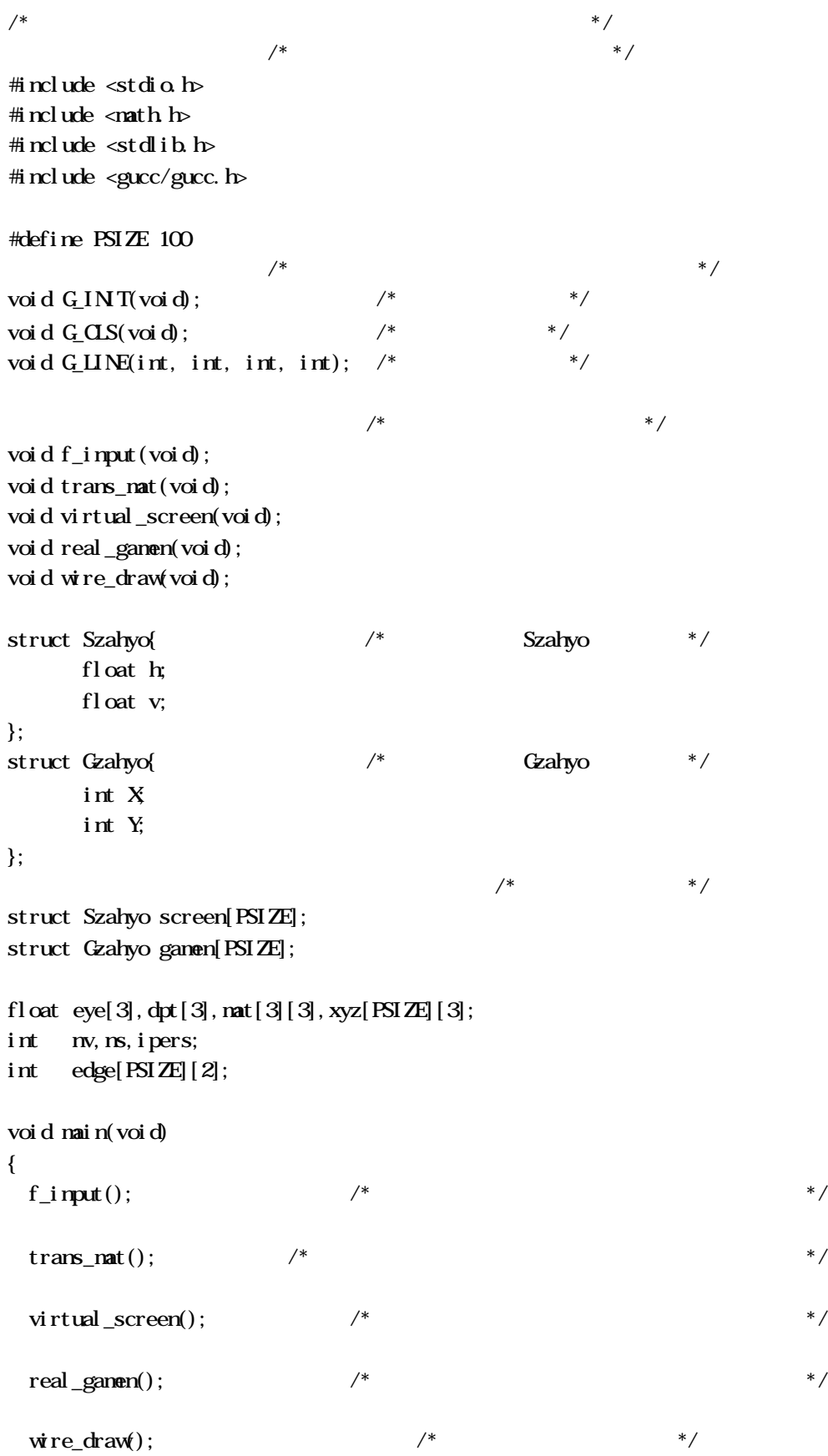

Computer Programming II

void  $f_i$ input(void)  $\qquad$  /\*  $\qquad$  \*/ { char fname[20]; FILE \*fin; int i,xdum; printf(" $===&$ "); /\*  $*$ scanf("%", fname);  $\frac{1}{2}$  /\*  $\frac{1}{2}$  /\*  $\gamma^*$   $*$  / if(  $(fin=fopen(fname, "r")) = NLI$ } printf(" $\forall n$ ");  $ext(1);$  }  $\frac{1}{\sqrt{2}}$  3  $\frac{1}{\sqrt{2}}$  3  $\frac{1}{\sqrt{2}}$  3  $\frac{1}{\sqrt{2}}$  3  $\frac{1}{\sqrt{2}}$  3  $\frac{1}{\sqrt{2}}$  3  $\frac{1}{\sqrt{2}}$  3  $\frac{1}{\sqrt{2}}$  3  $\frac{1}{\sqrt{2}}$  3  $\frac{1}{\sqrt{2}}$  3  $\frac{1}{\sqrt{2}}$  3  $\frac{1}{\sqrt{2}}$  3  $\frac{1}{\sqrt{2}}$  3  $\frac{1}{\sqrt{2}}$  3  $\frac{1}{\sqrt{2}}$ fscanf(fin, "%d", &nv);  $\frac{*}{*}$ for  $(i=1; i<=rw; i++)$  {  $'$  \* / fscanf(fin,"%d %f %f %f ",&xdum,&xyz[i][0],&xyz[i][1],&xyz[i][2]); }  $\frac{1}{\sqrt{2}}$  \*  $\frac{1}{\sqrt{2}}$  \*/ fscanf(fin, "%d", &ns);  $\frac{*}{*}$ for(i=1; i <= ns; i + +) {  $\qquad \qquad$  /\*  $\qquad \qquad$  \*/ fscanf(fin,"%d %d",&edge[i][0],&edge[i][1]); } fclose(fin);  $\frac{x}{1+x}$   $\frac{x}{1+x}$ } void trans\_mat(void)  $/$  \* { float a, b, sint, cost, sinp, cosp; /\* 軸則図か透視図か?及び視点と視心をコンソール入力 \*/ printf("1.  $2 \quad ? \n\infty$ ); scanf ("%d", & pers); printf("  $(x y z)$  ?  $\forall n$ "); scanf("%f %f %f",&eye[0],&eye[1],&eye[2]); printf("  $(x y z)$  ?  $\ln$ "); scanf("%f %f %f",&dpt[0],&dpt[1],&dpt[2]); a=(eye[0] -dpt[0])\*(eye[0]-dpt[0])+(eye[1]-dpt[1])\*(eye[1]-dpt[1]);/\* a \*/ b=a+(eye[2]-dpt[2])\*(eye[2]-dpt[2]); /\* b \*/  $a=(f1 \text{ cat}) sqrt(a);$  /\* a \*/  $\mathbf{b} = (\mathbf{f} \cdot \mathbf{a}) \cdot \mathbf{f} \cdot \mathbf{b}$  \*/  $\sin \pi = (\text{eye}[1] - \text{dpt}[1]) / \alpha;$  /\*  $\sin \pi$  /  $\cosh = (\text{eye}[0] - \text{dpt}[0]) / a;$  /\*  $\cos$  \*/  $\sin p = (\text{eye}[2] - \text{dyt}[2])/b;$  /\*  $\sin$  \*/  $\cos p = a/b$ ;  $\qquad \qquad$  /\*  $\cos \qquad \frac{x}{b}$  $/$ \* 3 3  $*$ /  $\text{mat}[0][0] = \cos p^* \cos t; \quad \text{nat}[0][1] = \cos p^* \sin t; \quad \text{nat}[0][2] = \sin p;$ 

}

```
Computer Programming II
```

```
\text{mat}[1][0] = \text{sin}t; \quad \text{mat}[1][1] = \text{cost}; \quad \text{mat}[1][2] = 0.0;\text{mat}[2][0] = \text{si} \text{np}^* \text{cost}; \text{mat}[2][1] = \text{si} \text{np}^* \text{si} \text{nt}; \text{nat}[2][2] = \text{cosp};}
void virtual_screen(void) \neq (x,y,z) (h, v) */
{
  int i,j,k;
  float cv[3];
 /* eye[0], eye[1], eye[2] (x, y, z) */
 /* nat[i][j], i=0,1,2, j=0,1,2 */
 /* xyz[k][0], xyz[k][1], xyz[k][2], k=1, ...,nw (x, y, z) (nv ) */
 \sqrt{\sqrt{8}} cv[0], cv[1], cv[2] \sqrt{3} :3.2%
 /* screen[k].h, screen[k].v, k=1,..,nv (h, v) */
 for(k=1; k\leq=nv; k++){
                                  /* 33for(i=0; i<3; i++){
     cv[i]=0.0for(j=0, j<3, j+1){
       cv[i]=cv[i]+mat[i][j]*(xyz[k][j]-eye[j]);
      }
    }
   if(i) \text{pers}=1) { * /* *
     \text{screen}[k]. h=cv[1]; \qquad \qquad /* h (\qquad \qquad)*/
     \text{screen}[k] \cdot \text{v=cv}[2]; /* v ( )*/
    }
 else{ /* 中心投影 */
     \text{screen}[k]. h=-cv[1]/cv[0]; \frac{\partial f}{\partial k} /* h/(-d) ( \frac{\partial f}{\partial k}screen[k].v=-cv[2]/cv[0]; \qquad \qquad /* v/(-d) ( \qquad \qquad)*/
    }
  }
}
void real_gamen(void) \qquad /*
{
 int ixmin=0, ixmax=639, iymin=0, iymax=479, id=20; /* (640x480) pixel */
  int k;
 float hmin, hmax, vmin, vmax, Xscale, Yscale, Fscale;
 /* ixmin, ixmax, iymin, iymax *\frac{1}{x} id \frac{1}{x}\frac{x}{x} hmin, hmax, vmin, vmax \frac{x}{x}/* Xscale, Yscale, Fscale XY */
 \frac{1}{2} gamen[k]. X, gamen[k]. Y, k=1, 2, ... nv (X, Y) (nv ) */
\frac{1}{\sqrt{2}} \frac{1}{\sqrt{2}} 
  hmin=screen[1].h;
 hmax=screen[1].h;
  vmin=screen[1].v;
```

```
vmax=screen[1]. v;
 for(k=2; k <= ny; k + + (if( hmax<screen[k].h ) hmax=screen[k].h;
   if( hmin>screen[k].h ) hmin=screen[k].h;
    if( vmax<screen[k].v ) vmax=screen[k].v;
   if( vmin\simscreen[k].v ) vmin=screen[k].v;
  }
\frac{1}{2} */*
 \frac{x}{y} \frac{x}{y} \frac{1}{d} \frac{1}{20} \frac{40}{7} \frac{x}{y}Xscale=(ixmax-ixmin-2*id)/(hmax-hmin); /* Xscale */
 Yscale=(iynax-iymin-2*id)/(vnax-vmin); /* Yscale */
 Fscale=Xscale; /* Fscale Xscale Yscale */
  if(Xscale>Yscale) Fscale=Yscale;
\frac{1}{\sqrt{2}} */
 for(k=1; k <= nx; k + + (gamen[k]. X = i xmin+id+ (int)( Fscale*(screen[k]. h-hmin) );
    gamen[k].Y= iymin+id+ (int)( Fscale*(vmax-screen[k].v) );
  }
}
void wire_draw(void) \qquad /* \qquad */
{
  int i,apex,ix0,iy0,ix1,iy1;
 G_IN T(); {\rm (N)_{1}} /* {\rm (N)_{2}} /*
 G_CLS(); / * */
 for(i=1; i \leq rs; i \leftrightarrow){
\frac{1}{\sqrt{2}} */
    apex=edge[i][0];
    ix0=gamen[apex].X;
    iy0=gamen[apex].Y;
    apex=edge[i][1];
   i x1=ganen[apex]. X;
   i y1=ganen[apex]. Y;
\frac{1}{\sqrt{2}} */
   GLINE(ixQ, iyQ, ix1, iy1); }
  getch();
}
```